## **Adobe Photoshop 2021 (Version 22.5) Mem Patch Product Key Full Download**

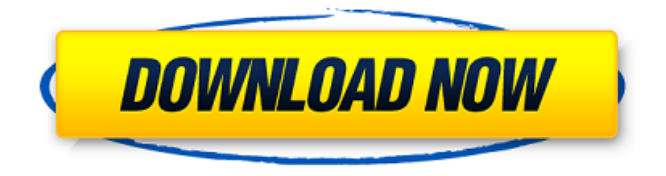

**Adobe Photoshop 2021 (Version 22.5) Crack + Activation Code With Keygen Free [March-2022]**

\* \*\*Adobe Bridge:\*\* This is the company's online library of software that is used for sharing and maintaining digital files. \* \*\*Adobe Camera Raw (ACR):\*\* This open source software application is used to process raw digital images. \* \*\*Adobe Lightroom:\*\* A popular image management tool, Lightroom lets you organize, enhance, and print your images. \* \*\*Adobe Photoshop:\*\* A group of tools that support graphic design and retouching of digital images. \* \*\*Adobe Photoshop Elements:\*\* A version of Photoshop that is designed for beginners who want to manage and enhance their digital images with just a click of a button. ## Windows and Mac Elements of the Studio Adobe Photoshop Elements, Windows Movie Maker, and Windows Live Movie Maker

are used in video editing and creation. Elements is great for novice users and others who don't want to learn how to work with movie-making tools. Movie Maker is designed for people who are savvy at working with this type of program, and Live Movie Maker offers an easier way to make movies if you don't have the skills to edit video professionally. If you're not familiar with these types of programs, read the sections that follow to get started:

**Adobe Photoshop 2021 (Version 22.5) Product Key Full**

This article will cover all of the features of Adobe Photoshop Elements. It also covers things that may not be as obvious to the novice user. Throughout the article, the terminology used with Photoshop Elements may differ from the terminology used with the professional version of Photoshop. This article may help you with adding special effects to photos, removing backgrounds from photos, photo filters and graphic design.

However, If you are interested in learning more about professional software like Photoshop then you can read another similar article. 1. Getting Started with Adobe Photoshop Elements There are several ways you can get started with Elements. You can download the software for free. Alternatively, you can purchase a yearly or perpetual license for it. There is also a day of trial option for a period of time. However, a better way to get started is to watch a

video tutorial. There are many tutorials on the Adobe website that cover all aspects of Adobe Photoshop Elements. Open the Programs menu and click on Adobe Photoshop Elements. You should see a screen like this. Click on the Create a new image or select an existing image (File, Open) and click on the OK button. A new screen should appear. If you did not have any photos, you should see a screen like this. 2. Image editing in Photoshop Elements You can do several things with images in Photoshop Elements such as resizing images, cropping, rotating, contrast, and brightness. These are some of the simplest things you can do in Photoshop Elements. They can be done in a single image like a picture. These things are not complicated to do, but you may need to have some special knowledge to do them. But what if you want to do more complicated things such as color correction or special effects? For that you will need a graphic design software such as Adobe Photoshop, Adobe Illustrator or Adobe InDesign. Photoshop Elements is a basic graphic design application, but its features are not as advanced as Adobe Illustrator or Adobe InDesign. In this case, Photoshop Elements is not the best solution. You can use Adobe Photoshop or Adobe Photoshop Elements to edit a graphic design and then save the file in an image format, such as JPEG or PNG. How to resize an image You can resize an image by just selecting the image and then dragging the mouse's left-hand corner. Drag the corner point to resize the

image. You can also press Ctrl a681f4349e

 $/* * Copyright (c) 2016, 2019, Oracle and/or its affiliates.$ All rights reserved. \* DO NOT ALTER OR REMOVE COPYRIGHT NOTICES OR THIS FILE HEADER. \* \* This code is free software; you can redistribute it and/or modify it \* under the terms of the GNU General Public License version 2 only, as \* published by the Free Software Foundation. Oracle designates this \* particular file as subject to the "Classpath" exception as provided \* by Oracle in the LICENSE file that accompanied this code. \* \* This code is distributed in the hope that it will be useful, but WITHOUT \* ANY WARRANTY; without even the implied warranty of MERCHANTABILITY or \* FITNESS FOR A PARTICULAR PURPOSE. See the GNU General Public License \* version 2 for more details (a copy is included in the LICENSE file that \* accompanied this code). \* \* You should have received a copy of the GNU General Public License version \* 2 along with this work; if not, write to the Free Software Foundation, \* Inc., 51 Franklin St, Fifth Floor, Boston, MA 02110-1301 USA. \* \* Please contact Oracle, 500 Oracle Parkway, Redwood Shores, CA 94065 USA \* or visit www.oracle.com if you need additional information or have any \* questions. \*/ package jdk.management.jfr; /\*\* \* {@code

HeapDumpArchiveFormatVersion} specifies the version of heap dump \* archive format. \* \* @since 9 \*/ public enum HeapDumpArchiveFormatVersion { /\*\* \* Version 1 heap dump archive format.  $\sqrt[k]{V(1)}$ ,  $\sqrt[k]{\sqrt[k]{\sqrt[k]{\c} \cdot \sqrt[k]{\c} \cdot \sqrt[k]{\c} \$ archive format. \*/  $V2(2)$ ; /\*\* \* The version number. \* \* @param val the version number \*/ private int val; private HeapDumpArchiveFormatVersion(int val) { this.val = val;

**What's New in the Adobe Photoshop 2021 (Version 22.5)?**

Protective effect of l-carnitine against cyanide toxicity in rat liver. The protective effect of l-carnitine against cyanide toxicity in rat liver was studied. Isolated perfused livers were used. The effects of cyanide on the hepatic metabolism of hepatic carbohydrate and energy substrates was studied in the absence and presence of L-carnitine. 5 mmol/l cyanide reduced the uptake of glucose, lactate and pyruvate by 30%. Lactate production was reduced by 43%. Cyanide reduced oxygen consumption and ATP formation by 40% and 32%, respectively. The effect of cyanide was, however, completely abolished by addition of L-carnitine to the perfusion solution. The lactate production and oxygen consumption were restored and ATP formation enhanced. Furthermore the energy charge was normalized. These results indicate that L-carnitine protects the liver from cyanide toxicity.Q: Centering To elements horizontally, but it's centers vertically

item name item name item name CSS .container{ width:300px; margin:50px auto; } .item{ background:rgba(255,0,0,.8); width:200px; padding:25px; margin-bottom:25px; } Hello, I am using flexbox, but when I use margin:auto center, it goes vertically, but how can I center horizontally? A: you can use display:flex here is an example: .container { width:100px; height:100px; background:pink; display:flex; } .container>div { width:50px; height:50px; background:lightgrey; }

**System Requirements:**

For Mac: Minimum: OS X 10.6 CPU: Dual Core 2GHz Intel or AMD CPU Recommended: OS X 10.7 CPU: Quad Core 2GHz Intel or AMD CPU For Windows: Windows 7, Windows Vista CPU: Dual Core 1.6 GHz Intel or AMD CPU CPU: Quad Core 2.0 GHz Intel or AMD CPU Graphics: GPU:

## Related links:

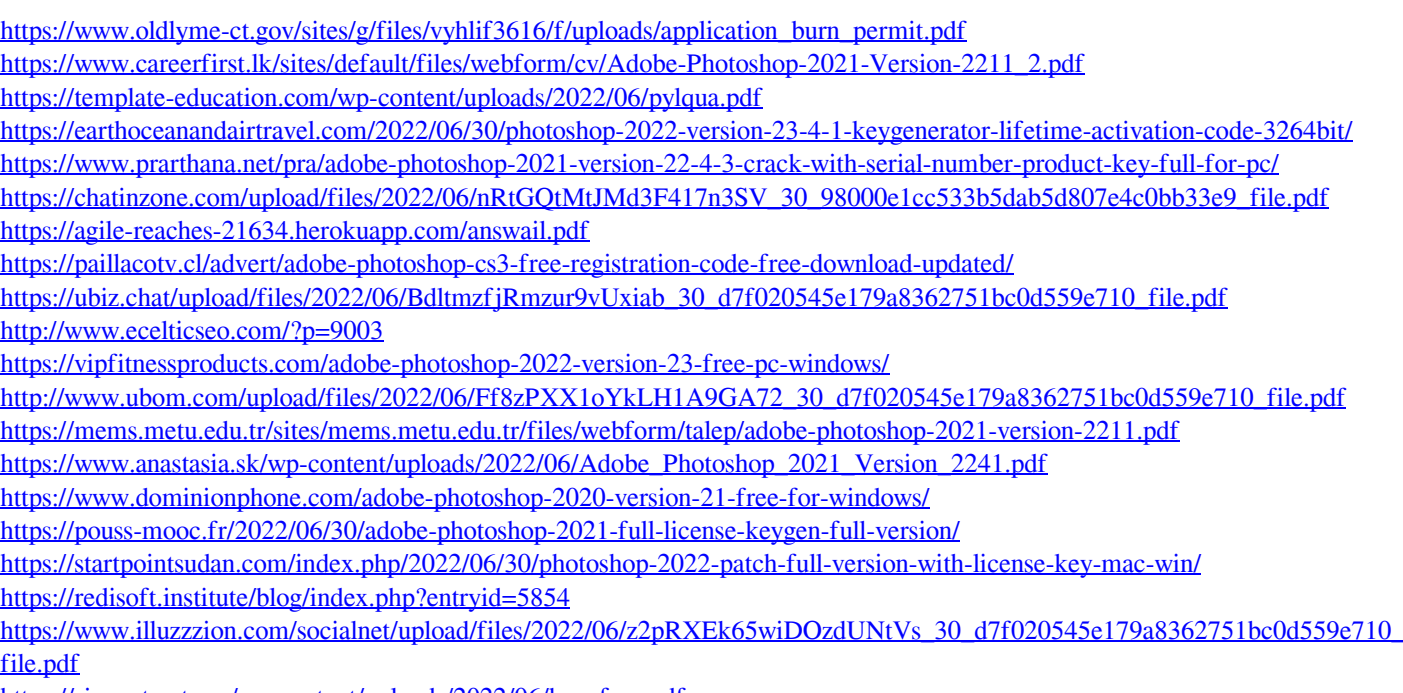

<https://sipepatrust.org/wp-content/uploads/2022/06/benafrey.pdf>